# **Recording references**

Dr. Yee Wei Law ⟨yeewei.law@unisa.edu.au⟩

February 27, 2023

This brief provides  $\boxed{1}$  guidance on getting started with BibTeX, and  $\boxed{2}$  rudimentary guidance on using reference management software for referencing.

# **Contents**

**[1 BibTeX](#page-0-0) 1 [2 Recording references using a reference man](#page-3-0)[agement software](#page-3-0) 4 [3 Recording references in BibTeX manually](#page-4-0) 5 [4 References](#page-5-0) 6**

# <span id="page-0-0"></span>**1 BibTeX**

[BibTeX](http://www.bibtex.org/) is a tool and also a file format for describing and processing lists of references, mostly in conjunction with LAT<sub>EX</sub> documents. For our purpose, it suffices to treat BibTeX as a file format for bibliography. In the LAT<sub>EX</sub> source of this document, notice the two lines near the end:

\bibliographystyle{aomalpha} \bibliography{ref}

#### Above,

• The first macro \bibliographystyle defines the [style of the bibliography,](https://www.bibtex.com/bibliography-styles/) which in our case is the alphanumeric style called [aomalpha](https://www.bibtex.com/s/bibliography-style-aomart-aomalpha/) designed for the [Annals](http://annals.princeton.edu) [of Mathematics](http://annals.princeton.edu) (where John Nash published his seminal game theory papers). There are standard styles like the American Psychological Association (APA) style, the Chicago style, and the Harvard style, a version of which has been [adopted by UniSA](https://lo.unisa.edu.au/course/view.php?id=3839) as their standard. Publishers like IEEE, ASME, Elsevier and Wiley also have their own bibliography styles. A comprehensive list of bibliography styles can be found on [BibTeX.com.](https://www.bibtex.com/bibliography-styles/) We use aomalpha in this course because citations in this style are more compact than Harvard-style citations, yet more informative than numeric citations.

• The second macro \bibliography specifies the name of the file where the BibTeX entries are kept. The subsequent instructions explain how BibTeX entries can be obtained.

Suppose we found a relevant journal article on [Google Scholar.](https://scholar.google.com) [Figure 1](#page-1-0) shows how we can obtain the BibTeX entry for the journal article.

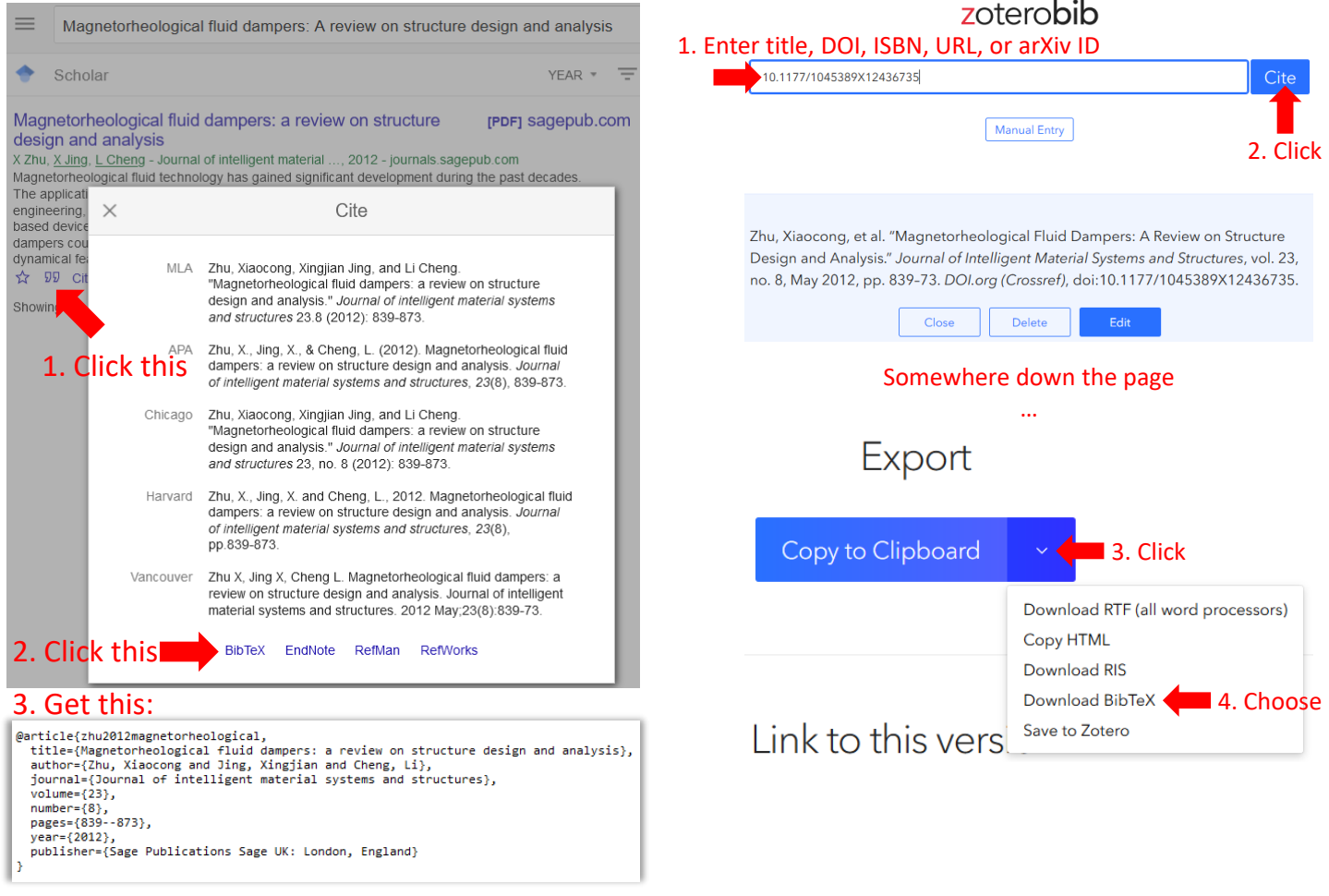

<span id="page-1-1"></span><span id="page-1-0"></span>Figure 1: Obtaining a BibTeX entry Figure 2: Obtaining a BibTeX entry from Google Scholar. from zoterobib.

Suppose the article turns out to be [\[ZJC12\]](#page-6-0). Given the title or Digital Object Identifier (DOI) of the article, we can use the website [zoterobib](https://zbib.org) to obtain the associated BibTeX entry, as per [Figure 2.](#page-1-1)

However, the **recommended approach** is to get the BibTeX entry from the publisher's website, which for this example paper [\[ZJC12\]](#page-6-0) is SAGE Publishing. [Fig](#page-2-0)[ure 3](#page-2-0) shows how we can get the BibTeX entry from SAGE Publishing. If the paper happens to have been published by IEEE, for example the paper [\[GJPL09\]](#page-5-1), we can get the BibTeX entry from IEEE as per [Figure 4.](#page-2-1) Most publishers provide BibTeX entries through their websites.

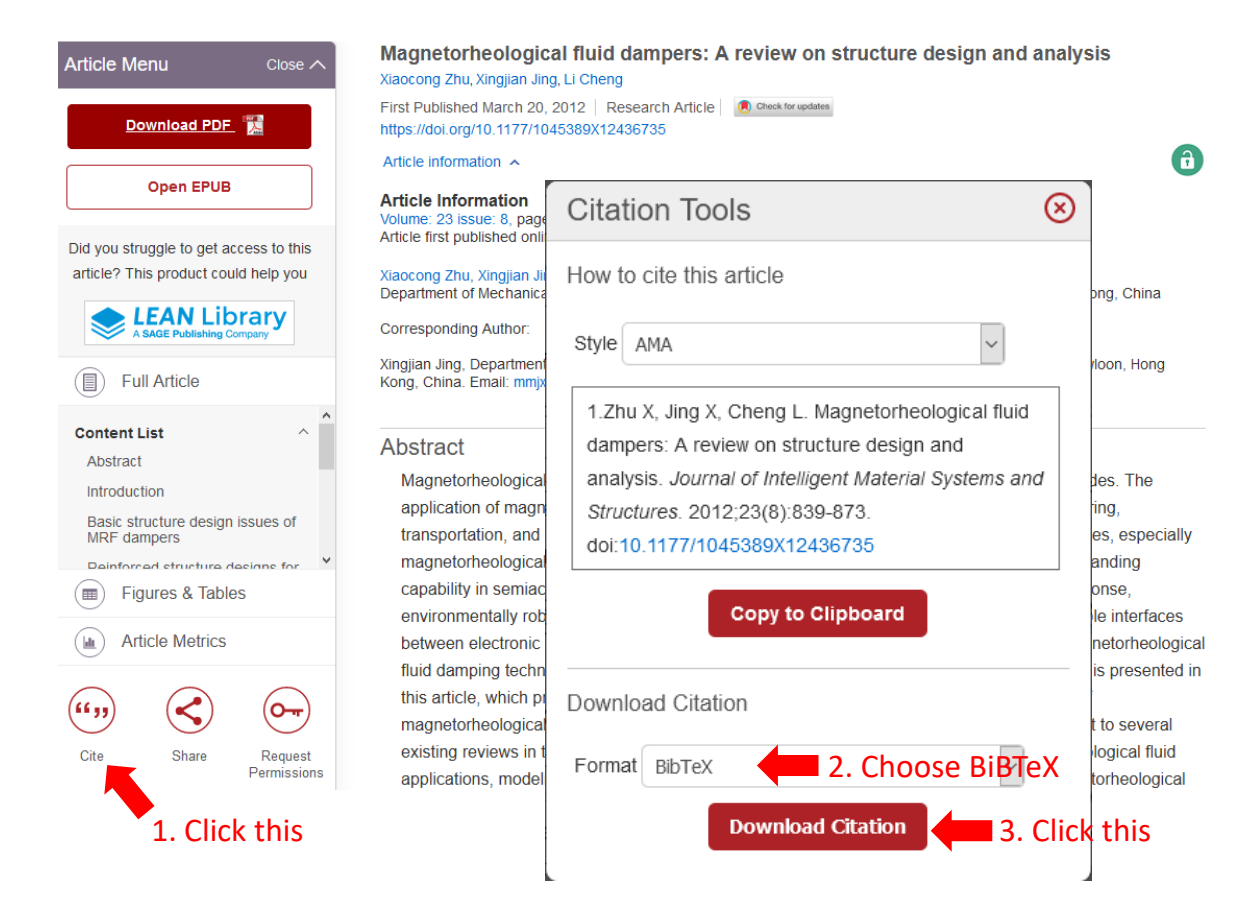

#### <span id="page-2-0"></span>Figure 3: Obtaining a BibTeX entry from SAGE Publishing.

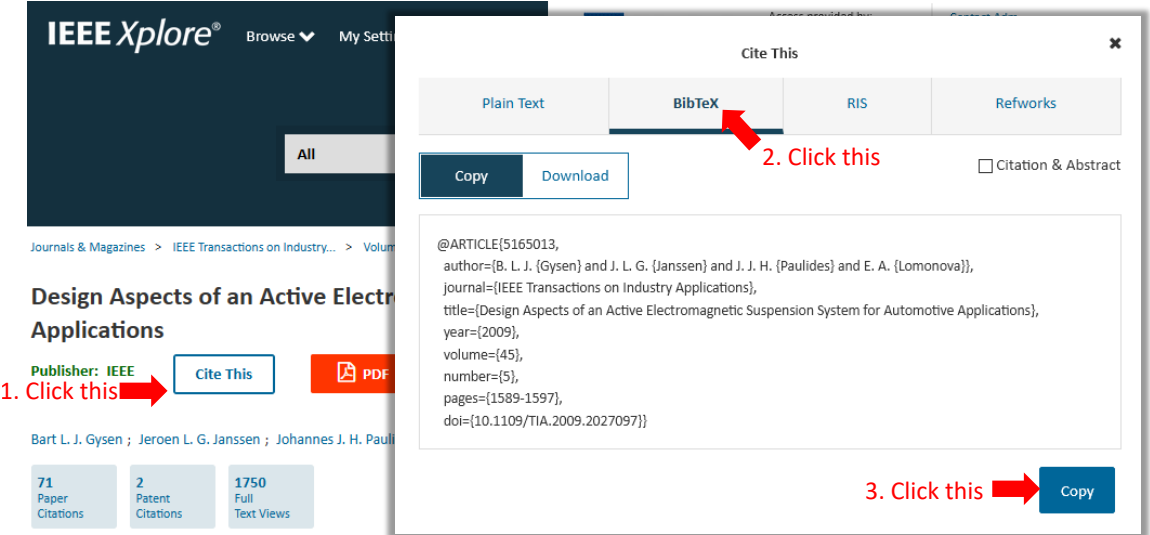

#### <span id="page-2-1"></span>Figure 4: Obtaining a BibTeX entry from IEEE.

#### Attention: Citing a website

To cite an *undated* website (e.g., <https://www.overleaf.com>) or to cite a website *once*, it is [a](#page-2-2)cceptable to use a footnote, e.g., Overleaf<sup>a</sup>, rather than a Bib-TeX entry. There are standard ways of citing websites [\[Lan15\]](#page-6-1). If you need to cite a website multiple times, definitely make a BibTeX entry based on the URL.

<span id="page-2-2"></span>*<sup>a</sup>*<https://www.overleaf.com>

In case you cannot obtain a BibTeX entry from the source of the reference, e.g., a white paper, there are generally two ways to create a BibTeX entry: using a reference management software, or typing it out manually. We discuss these two methods in the next two sections.

# <span id="page-3-0"></span>**2 Recording references using a reference management software**

The main options for a reference management software are

- EndNote [\(available](https://guides.library.unisa.edu.au/EndNote/) through library),
- Mendeley [\(freely available](https://www.mendeley.com/) through Elsevier),
- Zotero [\(freely available](https://www.zotero.org/) through Corporation for Digital Scholarship, a nonprofit organisation).

A choice among EndNode, Mendeley and Zotero depends on individual preferences, but please read [this selection guide by Washington University at St Louis.](https://libguides.wustl.edu/c.php?g=47251&p=303219) Here we use Zotero for examples.

In this example, suppose we desire a BibTeX entry for [this data brief](https://www.st.com/en/evaluation-tools/stdes-viennarect.html) from STMicroelectronics. [Figure 5](#page-3-1) shows how we can operate Zotero to export a BibTeX entry:

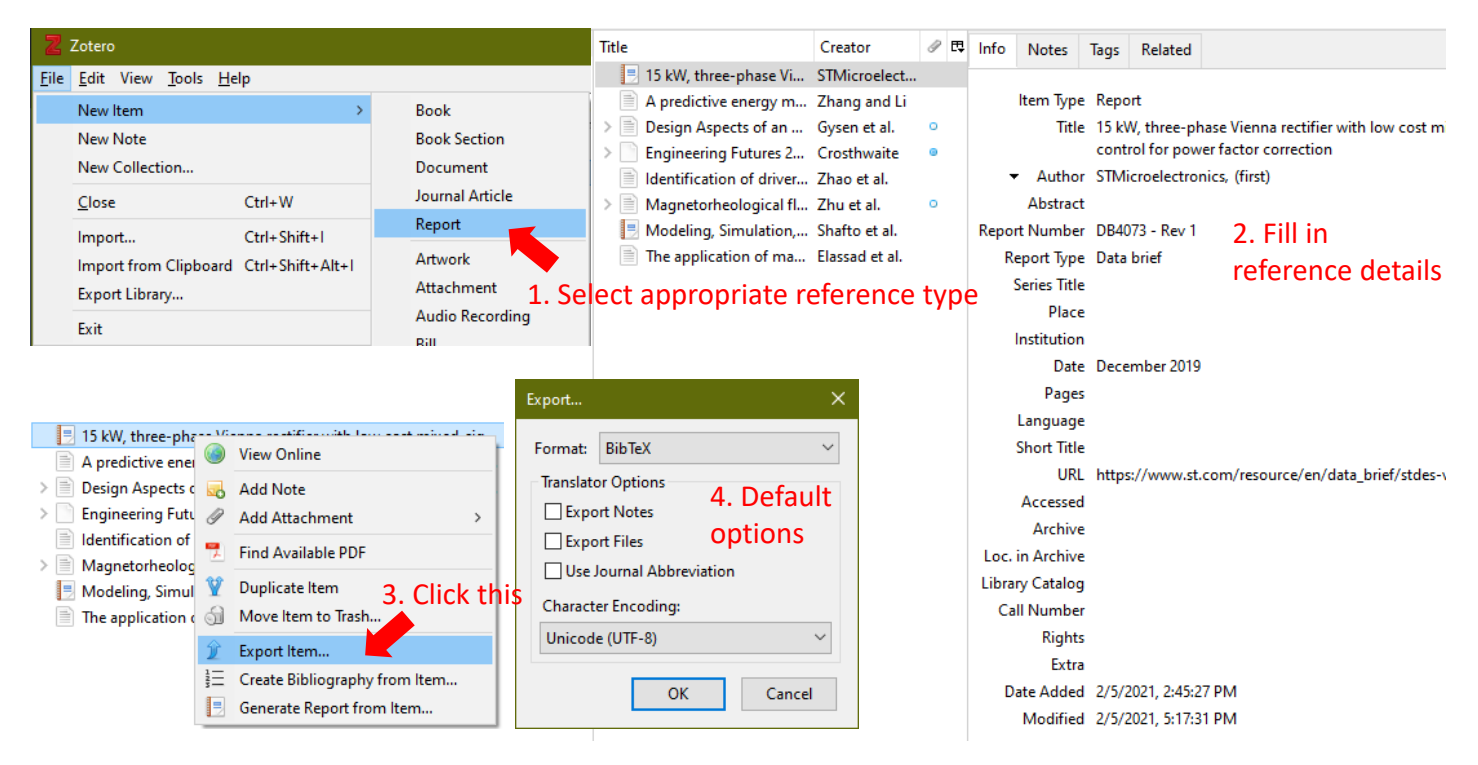

<span id="page-3-1"></span>Figure 5: Creating a report-like reference item in Zotero and exporting the item to BibTeX.

As of version 5.0.95.1, the BibTeX entry exported by Zotero reads:

```
@techreport{stmicroelectronics_15_2019,
        type = \{Data brief\},
        title = {15 {kW}, three-phase {Vienna} rectifier with low cost mixed-signal
        control for power factor correction},
        url = {https://www.st.com/resource/en/data brief/stdes-viennarect.pdf}number = {DB4073 - Rev1},
        author = {{STMicroelectronics}},
        month = dec,year = {2019},
}
```
Above,

- Zotero encloses "kW" and "Vienna" with curly brackets to preserve its casing/ capitalisation.
- We have to be careful to enclose "STMicroelectronics" with two pairs of curly brackets to preserve its casing/capitalisation; because Zotero is not smart enough to automatically does it.
- You might want to customise the *citation key* or *reference key* stmicroelectronics\_15\_2019 according to your own naming convention. Google and Microsoft for example use the naming convention ⟨first author's last name⟩⟨year⟩⟨first non-preposition word of title). Applying Google's and Microsoft's naming convention to the citation key above, we would get stmicroelectronics201915.

Besides generating BibTeX entries, Zotero is useful for

- redirecting a publisher's website through a subscriber-accessible proxy [\(Figure 6](#page-4-1) shows the moment when Zotero detects the UniSA library's proxy at [https://ac](https://access.library.unisa.edu.au)[cess.library.unisa.edu.au\)](https://access.library.unisa.edu.au);
- indexing documents [\(Figure 7](#page-5-2) shows a sample search result based on the index it keeps of all attached documents).

Zotero detected that you are accessing ieeexplore.ieee.org through a proxy. Would you like to automatically redirect future requests to Accept **Proxy Settings** ieeexplore.ieee.org through access.library.unisa.edu.au?

<span id="page-4-1"></span>Figure 6: Upon detecting proxy usage, Zotero displays this on a web browser.

## <span id="page-4-0"></span>**3 Recording references in BibTeX manually**

To type out a BibTeX entry, know that there are multiple types, including techreport (technical report, which we saw earlier) and article. An example an article Bib-TeX entry looks like:

```
@article{nash1951noncooperative,
    author = {John Nash},
    title = {Non-Cooperative Games},
    journal = \{Annals of Mathematics\},
    volume = {54},
```
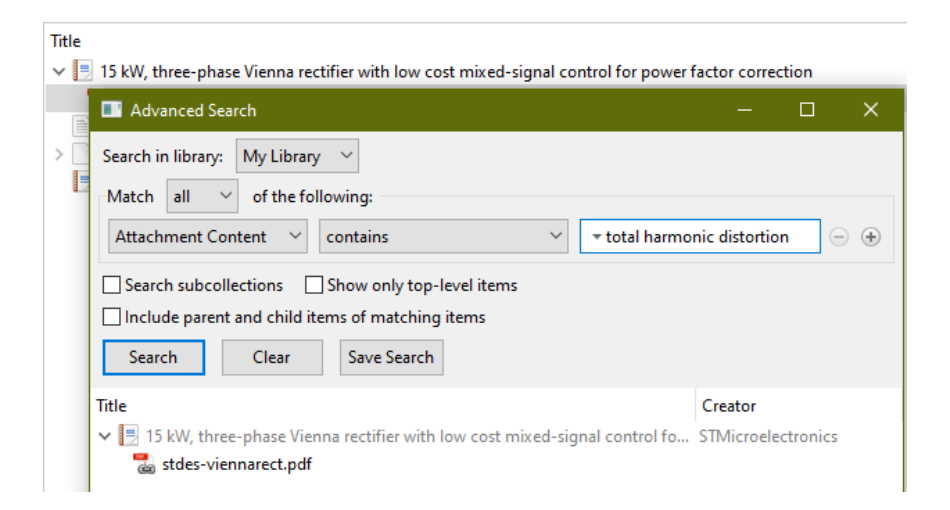

Figure 7: Zotero can index documents.

```
number = {2},pages = {286--295},
    publisher = {Annals of Mathematics},
   year = {1951},
    issn = {0003486X},
    url = {http://www.jstor.org/stable/1969529},}
```
Every reference entry type has *required* fields and *optional* fields. An article reference entry, such as the above, has only four required fields, namely author, title, journal and year. All the other fields in the example above are optional. Information about the different reference entry types and associated required fields is available in the LAT<sub>E</sub>X Wikibook. Some optional fields like issn and url are only recognised in some bibliography styles.

- We can use [BibTeX.com](https://www.bibtex.com/) to determine the fields recognised by a bibliography style. For example, [this page](https://www.bibtex.com/s/bibliography-style-aomart-aomalpha/) shows all the fields recognised by the bibliography style aomalpha.
- Conversely, we can also use [BibTeX.com](https://www.bibtex.com/) to determine the bibliography styles that recognise a particular field. For example, [this page](https://www.bibtex.com/f/issn-field/) shows all the bibliography styles that recognise the field issn.

In case the above is not clear enough, [Imperial College London has a learning](https://www.imperial.ac.uk/admin-services/library/learning-support/reference-management/bibtex-for-latex/) [support page on BibTeX.](https://www.imperial.ac.uk/admin-services/library/learning-support/reference-management/bibtex-for-latex/)

## <span id="page-5-0"></span>**4 References**

<span id="page-5-1"></span>[GJPL09] B. L. J. GYSEN, J. L. G. JANSSEN, J. J. H. PAULIDES, and E. A. LOMONOVA, Design aspects of an active electromagnetic suspension system for automotive applications, *IEEE Transactions on Industry Applications* **45** no. 5 (2009), 1589–1597. <https://doi.org/10.1109/TIA.2009.2027097>.

- <span id="page-6-1"></span>[Lan15] Language and Learning Advisers and Librarians, *Harvard referencing guide UniSA*, University of South Australia, 2015. Available at [https://lo.unisa.edu.au/pluginfile.php/438774/mod\\_book/](https://lo.unisa.edu.au/pluginfile.php/438774/mod_book/chapter/39173/HRG%20January%202015%20final%20version.pdf) [chapter/39173/HRG%20January%202015%20final%20version.pdf](https://lo.unisa.edu.au/pluginfile.php/438774/mod_book/chapter/39173/HRG%20January%202015%20final%20version.pdf).
- <span id="page-6-0"></span>[ZJC12] X. ZHU, X. JING, and L. CHENG, Magnetorheological fluid dampers: A review on structure design and analysis, *Journal of Intelligent Material Systems and Structures* **23** no. 8 (2012), 839–873. [https://doi.org/10.](https://doi.org/10.1177/1045389X12436735) [1177/1045389X12436735](https://doi.org/10.1177/1045389X12436735).